### **СПИСОК ЛИТЕРАТУРЫ**

1 **Бертяев, В. Д.** Теоретическая механика на базе MathCAD. Практикум: учеб. пособие / В. Д. Бертяев. – СПб.: БХВ – Петербург, 2005. – 752 с.

2 **Лойцянский, Л. Г.** Курс теоретической механики: в 2 т. / Л. Г. Лойцянский, А. И. Лурье. – М.: Наука, 1983. – Т. 1. – 352 с.; Т. 2. – 640 с.

#### *V. D. BERTYAEV, L. A. BULATOV, A. E. KIREEVA*

## **KINEMATIC AND DYNAMIC ANALYSIS OF FLAT MECHANISMS WITH THE USE OF COMPUTER TECHNOLOGY**

This paper presents a mathematical model describing the kinematic behaviour of hinged-lever mechanism, which allows you to define the laws of movement of all the links of the mechanism, the coordinates of the grid points, as well as the speed and acceleration of the links and junction points. This article presents the main theorem and principles of theoretical mechanics, applied to study the dynamic behavior of the hinged lever mechanism. The algorithm is considered which provides solution this problem with MathCAD.

Получено 18.04.2012

#### **ISSN 2227-1104. Механика. Научные исследования и учебно-методические разработки. Вып. 6. Гомель, 2012**

#### УДК 37.012.7 : 531

#### *Д. С. ИВАНОВ, С. С. ТКАЧЕВ, М. Ю. ОВЧИННИКОВ*

*Московский физико-технический институт* (*Государственный университет*)*, г. Долгопрудный, Россия Институт прикладной математики им. М. В. Келдыша, г. Москва*

# **ПОЛУНАТУРНОЕ МОДЕЛИРОВАНИЕ В ЗАДАЧЕ ОБУЧЕНИЯ МОЛОДЫХ СПЕЦИАЛИСТОВ ПО МЕХАНИКЕ И УПРАВЛЕНИЮ**

Рассмотрен подход к обучению молодых специалистов по механике и управлению, реализованные на кафедре теоретической механики Московского физикотехнического института. В обучении используется лабораторное оборудование, с помощью которого студенты знакомятся с особенностями, возникающими при реализации алгоритмов управления на реальных объектах управления. Таким образом, осуществляется переход от теоретических исследований к практике. Приведено описание используемого лабораторного оборудования.

Проектирование и создание любого прибора или комплексного устройства вне зависимости от их сложности и назначения можно разделить на следующие этапы:

– постановка задачи, формулировка основных идей;

– математическое описание идеи, построение математической модели;

- аналитическое и численное исследование математической модели;

- создание макетов и необходимого вспомогательного оборудования для проведения полунатурных испытаний;

- проведение полунатурных испытаний, отработка отдельных узлов и всей системы в целом, верификация (уточнение) и корректировка основных идей и моделей.

Как правило, молодые специалисты обладают только некоторыми из этих навыков. Например, являясь отличным специалистом в области численного моделирования, выпускник может совсем не иметь навыков по работе с «железом» и, следовательно, ему сложно будет разработать достоверные модели и реализовать их на практике.

Переход от этапа компьютерного моделирования к реализации в «железе», по-видимому, является самым трудным. Это связано, в первую очередь, с тем, что никакая математическая модель, насколько бы точной она ни была, не способна учесть всех особенностей системы. По этой причине трудно переоценить значимость результатов полунатурного моделирования.

С развитием миниатюрной элементной базы появилась возможность создавать небольшие лаборатории в исследовательских институтах и университетах, в которых возможно использование оборудования, аналогичного реальным системам. Одним из таких подразделений является созданная в МФТИ при кафедре «Теоретическая механика» лаборатория «Управление и динамика сложных информационно-механических систем». Лаборатория позволила качественно улучшить образовательный процесс в таких дисциплинах как динамика космического полета, теоретическая механика, теория управления. На примере относительно простых систем студенты могут пройти все этапы разработки реальных информационно-механических систем [1,2].

Основными компонентами лаборатории являются компьютерный класс и стенды для проведения полунатурного моделирования. Такое сочетание позволяет построить мост «математика-исследования» - между математическими моделями, методами их исследования и реальными приложениями моделей и методов.

Имитационное оборудование было поставлено Институтом прикладной математики им. М. В. Келдыша РАН в рамках Мегапроекта. В состав этого оборудования на настоящий момент входят имитатор магнитного поля, два различных по составу исполнительных и измерительных элементов макета управляемых систем (рисунки 1, 2) [3] и стенд для изучения работы звёздной камеры (рисунок 3) [4].

Имитатор представляет собой три взаимно перпендикулярные пары токовых катушек и систему их управления, включающую в себя персональный компьютер, программное обеспечение и широтно-импульсные модуляторы, преобразующие управляющие сигналы, которые идут от компьютера, в электрический ток. Такой имитатор позволяет моделировать изменение маг-

нитного поля, например, при движении спутника по орбите Земли. Он используется как самостоятельная установка для изучения моделей магнитного поля Земли, так и совместно с макетами подвижных объектов, в частности, наноспутников для имитации их управляемого движения.

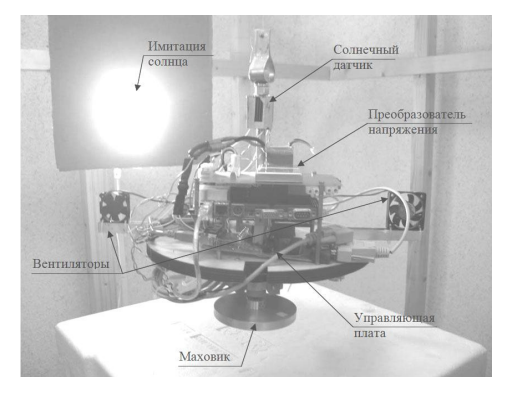

Рисунок 1 – Макет с маховичной системой ориентации

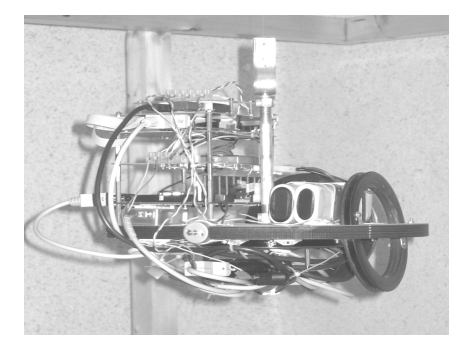

Рисунок 2 – Макет с магнитной системой

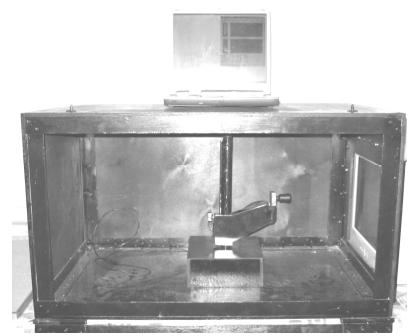

Рисунок 3 – Стенд для изучения работы звёздной камеры

Макеты управляемых систем имеют одинаковую структуру. Оба макета представляют собой диски, на которых закреплены бортовая вычислительная система, аккумуляторы, позволяющие автономно работать в течение длительного времени, а также набор измерительных и исполнительных элементов системы ориентации. Их отличие состоит в качественном составе системы ориентации. Один из макетов имеет на борту токовые катушки и магнетометр, а другой реактивные системы (маховик, имитатор реактивных двигателей) и датчики угловой скорости. Для обеспечения необходимых степеней свободы макеты подвешивают на струне.

Стенд для изучения работы звёздной камеры состоит из имитаторов звёздного неба и звёздной камеры (см. рисунок 3). С помощью программного обеспечения на экране симулируется картина звёздного неба, как бы видела его камера, установленная на спутнике, который движется по орбите и совершает вращательное движение относительно своего центра масс.

Наличие описанного выше оборудования позволило создать на их базе ряд лабораторных работ, позволяющих познакомить молодых специалистов с работой различных датчиков и актуаторов, методиками их калибровки. Кроме непосредственного знакомства с оборудованием, в ходе выполнения лабораторных работ студенты изучают разнообразные методы обработки измерений, например, пакетный фильтр и фильтр Калмана, учатся работать с программным обеспечением и различными прикладными пакетами.

Лабораторные работы проводятся в рамках специализированного курса, который состоит из трёх основных частей. Теоретическая часть - избранные главы теоретической механики, теории управления и динамики космического полёта, а также лекции по ГОСТ и ЕСПД (необходимые элементы проведения любой НИОКР). Численное моделирование - создание математических, а в дальнейшем и компьютерных моделей сложных механических систем. Практическая часть - лабораторные работы, позволяющие применить полученные знания на практике.

Создание подобного курса позволило комплексно подойти к процессу обучения и пройти со студентами основные этапы разработки и создания информационно-механических систем. Предложенная структура курса может без труда быть применена и для обучения студентов по другим тематикам, требующим тесного сочетания теоретических знаний с практических навыков в работе с инженерными приложениями.

Работа выполнена при поддержке Минобрнауки (госконтракт 02.740.11.0860).

## СПИСОК ЛИТЕРАТУРЫ

1 Овчинников, М. Ю. Применение компьютерных технологий при изучении теоретической механики и исследовании динамики сложных механических систем: учеб.-метод. пособие / М. Ю. Овчинников, А. А. Дегтярёв. - М.: МФТИ, 2007. - 56 с.

2 Карпенко, С. О. Лабораторный стенд для полунатурной отработки систем ориентации микро- и наноспутников: [препринт] / С. О. Карпенко, М. Ю. Овчинников; ИПМ им. М. В. Келдыша РАН. - 2008. - № 38. - 32 с.

3 Иванов, Д. С. Использование одноосного гироскопа для определения ориентации макета в лабораторных условиях: [препринт] / Д. С. Иванов, М. Ю. Овчинников; ИПМ им. М. В. Келдыша РАН. - 2008. - № 11. - 32 с.

4 Овчинников, М. Ю. Лабораторный стенд для отработки алгоритмов определения движения по снимкам звёздного неба: [препринт] / М. Ю. Овчинников, А. С. Середницкий, А. М. Овчинников; ИПМ им. М. В. Келдыша РАН. - 2006. - $N_2$  43. – 32 c.

### *D. S. IVANOV, S. S. TKACHEV, M. YU. OVCHINNIKOV*

### **LABORATORY TESTING FOR YOUNG SPECIALISTS EDUCATION**

Young specialists' education approach realized at theoretical mechanics department of Moscow institute of physics and technology is analyzed. Laboratory facilities are used during the education. Young specialists are getting familiar with special features occurred when control algorithms are realized on real control objects. In such a way the transition between theoretical investigation and practice is accomplished. The laboratory facility description is presented.

Получено 26.04.2012

#### **ISSN 2227-1104. Механика. Научные исследования и учебно-методические разработки. Вып. 6. Гомель, 2012**

### УДК 531.1

## *Д. В. КОМНАТНЫЙ*

*Гомельский государственный технический университет им. П. О. Сухого, Беларусь*

# **ЗАДАЧА О КОЛЕБАНИЯХ ПОДВЕШЕННОЙ НИТИ, НАГРУЖЕННОЙ ПРОИЗВОЛЬНЫМ КОЛИЧЕСТВОМ МАТЕРИАЛЬНЫХ ТОЧЕК**

Рассмотрена задача о колебаниях упругой нити, закрепленной за один конец и нагруженной произвольным числом материальных точек. Получена система уравнений, описывающая движение системы в общей форме. Прослежен путь решения задачи в случае произвольного числа грузов равной массы, находящихся на равном расстоянии друг от друга. Приведено обсуждение способов использования приведенного материала в учебном процессе высших учебных заведений.

Теория колебаний механических систем с *N* степенями свободы в настоящее время привлекает повышенный интерес исследователей. Это связано с тем, что развитие этой теории необходимо для успешного решения проблем не только механики, но и физики и математики [1].

Для успешного овладения началами теории колебаний указанных систем в процессе обучения в вузе необходимо рассмотрение достаточного количества задач во время как аудиторной, так и самостоятельной работы студентов. В настоящее время в учебной литературе предлагается для проработки следующий круг задач. Во-первых, это задача о вертикальных колебаниях нити, закрепленной двумя концами и нагруженной несколькими материальными точками [2, 3]. Включение этой задачи в учебные курсы подтверждено авторитетом Ж. Л. Лагранжа, который впервые исследовал ее во всей полно-